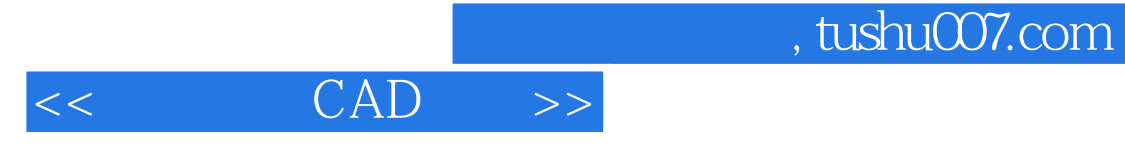

- $<<$   $CAD$   $>>$
- 13 ISBN 9787560603414
- 10 ISBN 7560603416

出版时间:1994-1

页数:353

PDF

更多资源请访问:http://www.tushu007.com

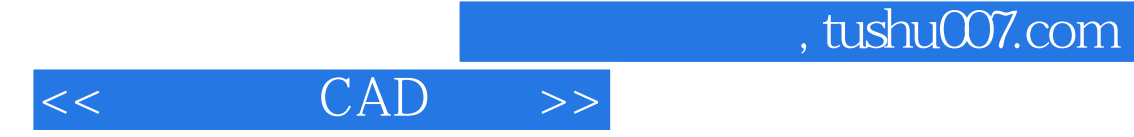

CAD L OrCAD9.2 CAD CAD OrCAD/PSpice OrCAD/Layou <br>CAD L OrCAD9.2 L OrCAD9.2

OrCAD/Capture

Cadence OrCAD9.2

## $\text{CAD}$   $\Rightarrow$

1 1.1 CAD EDA1.1.1CAD EDA1.1.2 EDA 1.2 EDA OrCAD1.2.1 OrCAD 1.2.2 1.2.3 2 Capture 2.1 OrCAD CaptureCIS 2.1.1OrCAD CaptureCIS<br>2.1.2OrCAD CaptureCIS 2.1.3OrcAD CaptureCIS 2.1.4 2.1.2OrCAD CaptureCIS 2.1.3OrcAD CaptureCIS 2.1.4 2.2 https://editor2.2.1 PageEditor2.2.1 edition and 2.2.2PageEditor 2.2.3PageEditor 2.2.4PageEditor 2.2.5PageEditor 2.3 2.3.1 2.3.2 **Place Part** 2.3.3 Place Power PlacelGround 2.3.4 Place NoConnect 2.3.5 Place Off PageConnector 2.3.6 Place TitleBlock 2.3.7 (Place/Wire)2.3.8 电连接结点的绘制(Place/Junction)2.3.9 节点别名的设置(Place/NetAlias 2.4 2.4.1 2.4.1 **2.4.2 example 2.4.2** MovingObjects )2.4.3 电路元素的复制(CopyingObjects)2.4.4 电路元素的删除2.4.5 对"操作"的撤销.恢复和重复 Undo.Redo Repeat 2.5  $2.5$  2.5.1 Property رمان کار کردہ ہوتا ہے۔<br>2.5.1 DialogBox 2.5.4 Mode.Redo Repeat 2.5<br>2.5.2 PropertyEditor 2.5.3 DialogBox 2.5.4  $26$  2.61  $262$  2.6.3  $264$  3 31 31.1 1.2 3.2 Annotate 3.2.1 Annotate 3.2.2 Annotate 3.2.2 DRC 3.3.1 <br>dPropertyStrings3.3 DRC 3.3.1 Netlist 3.4.1 3.3.2 CombinedPropertyStrings3.3 DRC 3.3.1 " " 3.3.2 examples the Cross Samples of the Samples of the Samples Samples Samples Samples Samples Samples Samples Samples Samples Samples Samples Samples Samples Samples Samples Samples Samples Samples Samples Samples Samples Sampl 3.5 CrossReference 3.5.1 CrossReference 3.5.2 3.6<br>BillofMaterials 3.6.1 BillofMaterials 3.6.2 3.7 CrCAD Capti BillofMaterials 3.6.1 BillofMaterials 3.6.2 3.7OrCAD Capture OrCAD Layout3.7.1 OrCAD Layout 3.7.2 Layout 3.7.2 Sayout 3.7.3 Capture Layout 3.7.4 PSpice Layout 4 PSpice 4.1OrCAD PSpice 4.1.1OrCAD PSpice 4.1.2PSpiceA D 4.1.3PSpiceA/D 4.1.4 4.1.5 PSpice 4.1.5 PSpice 4.1.6  $42 \t 421 \t 422$  $423$   $424$   $43$ Example 131 detail 4.31 detail 4.32 detail 4.42 hockey and the sensitivity 4.4.1 contracts and the contracts of  $\Omega$  and  $\Omega$  and  $\Omega$  and  $\Omega$  and  $\Omega$  and  $\Omega$  and  $\Omega$  and  $\Omega$  and  $\Omega$  and  $\Omega$  and  $\Omega$  and  $\Omega$  and  $\$ 4.4.2 4.4.3 4.4.5 TransferFunction 4.5.1 45.2 4.6 bCSweep 4.6.1 4.6.2DC 4.6.3 4.6.4 MOS 4.7 ACSweep 4.7.1 4.7.2 4.7.3 AC 4.8 NoiceAnalysis 4.8.1 4.8.2 4.9 TransientAnalysis 4.9.1 4.9.2 49.3 10 4.10 FourierAnalysis 4.10 4.10.2  $4.103$   $4.11$   $4.11.1$   $4.11.2$ dentical materials of the TemperatureAnalysis  $4.12.1$   $4.12.2$ 4.13 **ParametricAnalysis** 4.13.1 4.13.2 4.13.3 4.14  $M$ onte $\check{C}$ arlo  $4.14.1$   $4.14.2$ 4.14.3 MC 4.14.4 MC 4.15 Worst CaseAnalysis 4.15.1 4.15 4.15 Worst -CaseAnalysis)4.15.1 最坏情况分析的概念和功能4.15.2 最坏情况分析任选项参数的设置4.15.3 WC 4.15.4 WC 4.16 OUT 4.16.1 6.0UT 4.16.2 Printpoints 5 析5.1Probe的功能和调用方式5.1.1 Probe的功能5.1.2 Probe调用和运行模式的设置5.1.3 Probe程序的 直接调用5.1.4Probe模块的窗口界面5.1.5Probe运行过程中的任选项设置5.2 Probe模块的命令系 5.2.1Probe 5.2.2Probe 5.2.3Probe 5.3.1

## , tushu007.com

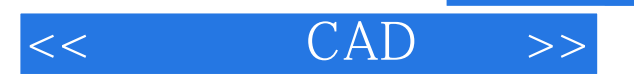

P

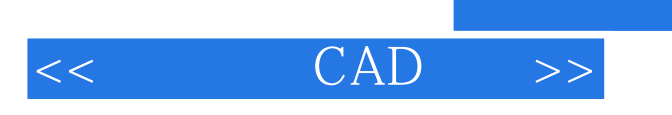

本站所提供下载的PDF图书仅提供预览和简介,请支持正版图书。

更多资源请访问:http://www.tushu007.com

, tushu007.com